#### **ESCUELA SUPERIOR POLITÉCNICA DEL LITORAL**

### **FACULTAD DE INGENIERÍA EN ELECTRICIDAD Y COMPUTACIÓN ESTRUCTURAS DE DATOS SEGUNDA EVALUACIÓN - II TÉRMINO 2016**

*Nombre: \_\_\_\_\_\_\_\_\_\_\_\_\_\_\_\_\_\_\_\_\_\_\_\_\_\_\_\_\_\_\_\_\_\_\_\_\_\_ Matrícula: \_\_\_\_\_\_\_\_\_\_\_\_\_\_\_\_\_\_\_\_*

# **TEMA 1 (15 puntos)**

Seleccione la respuesta correcta y **justifique**

- 1. Para realizar el recorrido en profundidad en un grafo es necesario utilizar:
	- a. Una cola
	- b. Una pila
	- c. Un diccionario
	- d. Una cola de prioridad
- 2. Se dispone de una tabla hash de tamaño 12 que utiliza como función hash la aritmética modular y una función **cuadrática** para resolver las colisiones. Se almacenan las claves {29, 41, 22, 31, 50, 19, 42, 38} en las posiciones {5, 6, 10, 7, 2, 8, 3, 4} de la tabla. ¿Cuántas posiciones habrá que examinar para encontrar la clave 42 (contar también la posición donde finalmente se encuentra la clave 42)?
	- a. 1
	- b. 3
	- c. 4
	- d. 5
- 3. Considere el siguiente árbol AVL:

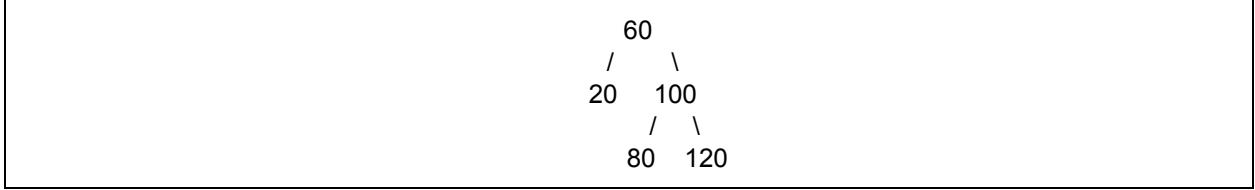

Cual es el árbol resultante después de insertar 70? Justifique con la rotación a utilizar.

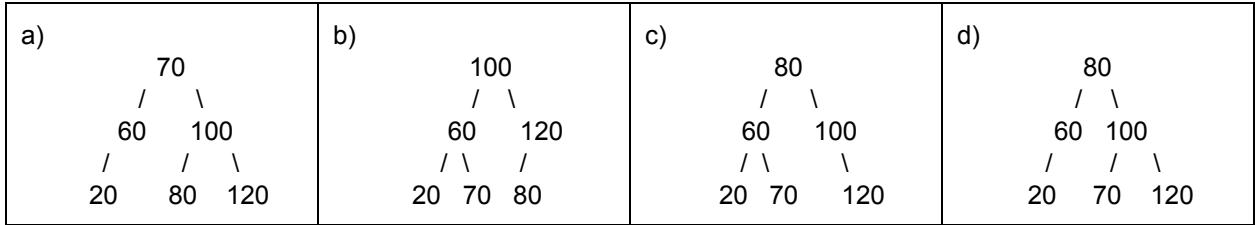

4. Se tiene un árbol binario perfecto (todos los nodos internos tienen dos hijos) que almacena caracteres en los nodos. El recorrido del árbol en orden produce la siguiente secuencia de elementos:

#### B D E A F G C

Indicar cuál de entre las siguientes secuencias de elementos es la que produce el recorrido en postorden de dicho árbol:

- a. B E D F C G A
- b. A B C D E F G
- c. C E D F G E A
- d. C G F A E D B
- 5. Cual es la máxima altura que puede tener un árbol (AVL) con 7 nodos? Recuerde: un árbol con un solo nodo tiene altura 1
	- a. 3
	- b. 4
	- c. 5
	- d. 6

### **TEMA 2 (16 puntos)**

Considere las siguientes estructuras:

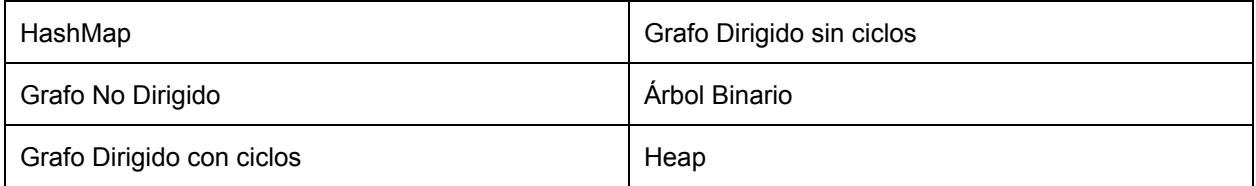

Seleccione y **justifique** la estructura de datos más apropiada para cada uno de los siguientes problemas:

- a) El departamento de matemáticas de una institución desea desarrollar una herramienta computacional que permita crear y evaluar expresiones lógicas (AND, OR, NOT) de manera eficiente.
- b) El CNE ha decidido implementar una aplicación móvil que permita consultar el lugar de votación de un ciudadano y han decidido que la consulta sea mediante el ingreso de un número de cédula. Se desea que las consultas sea rápidas.
- c) El CEEMP desea implementar una aplicación que permita conectar a dos o más estudiantes de distintas facultades que tengan un interés en común (por ejemplo: marketing digital, aplicaciones móviles, etc) para que así puedan lanzar un proyecto en conjunto. Cabe decir, que el CEEMP cuenta con un archivo de todos los estudiantes y sus áreas de interés.
- d) El departamento informático de una universidad cuenta con un archivo donde están los nombres y calificaciones de estudiantes, y les han solicitado una lista con todos los estudiantes ordenados por el promedio de calificaciones para la asignación de becas estudiantiles.

#### **TEMA 3 (14 puntos)**

Una empresa almacena los registros (logs) de los sitios web que visita el personal en la organización con su respectivo tiempo de conexión. Los registros se encuentran en una lista con el siguiente formato:

```
logs = ["user1|www.facebook.com|30",
       "user2|www.google.com|20",
       "user1|www.facebook.com|40",
       "user1|www.twitter.com|20",
         ...
```
]

A usted se le solicita implementar la siguiente función:

```
public HashMap<String,HashMap<String,Integer>> crearMapaVisitas(LinkedList<String> logs)
```
Esta función retorna un mapa con la siguiente estructura:

```
visitas = {"User1":{ "www.facebook.com":70, "www.twitter.com":20 },
       "User2":{ "www.google.com":20 },
       ..
}
```
# **TEMA 4 (25 puntos)**

Con las siguientes definiciones del TDA Arbol y Nodo:

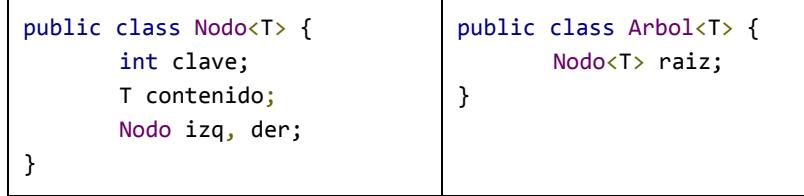

1. Implemente el método estático **arbolesIguales** que recibe dos árboles y retorna si son iguales. **(10 puntos)**

```
public static boolean arbolesIguales(Arbol arbol1, Arbol arbol2)
```
2. Implemente el método público **sumaNivel** que recibe un nivel y devuelve la suma de todas las claves de ese nivel. **(15 puntos)** public int **sumaNivel**(int nivel) private int **sumaNivel**(Nodo nodo, int nivel, int nivelActual)

# **TEMA 5 (30 puntos)**

1. El robot Pioneer P3-DX se encuentra en el punto "Inicio" del escenario que se muestra en la Fig. 1, ejecute el algoritmo correspondiente para ayudar al robot a encontrar la ruta más corta para llegar al punto "Fin". En su respuesta debe detallar el proceso del algoritmo que utilizó para solucionar el problema. **(10 puntos)**

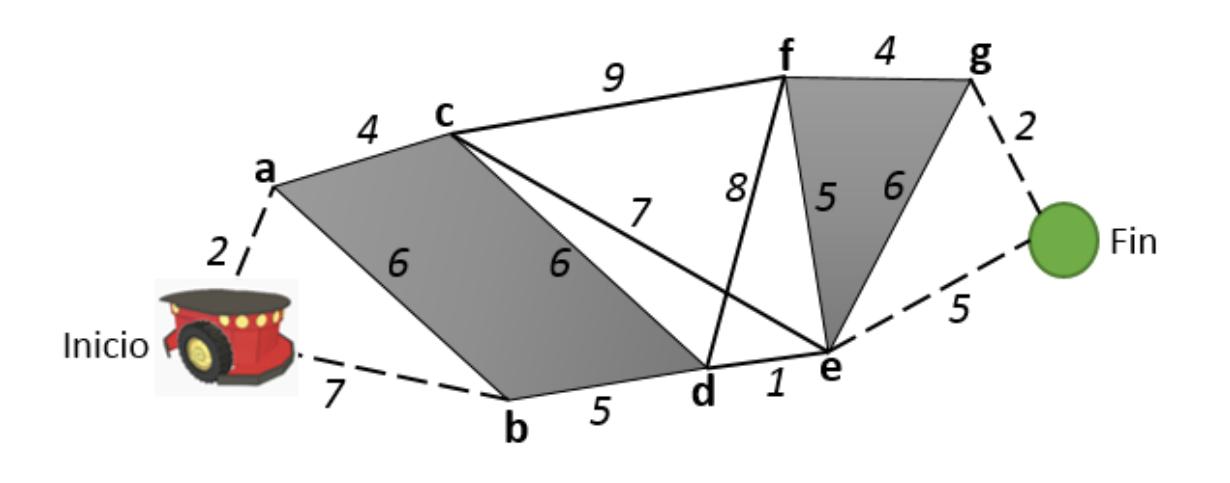

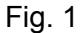

 2. Implemente el método booleano *acíclico***()**, que indica si un grafo no tiene ningún ciclo. Un ciclo es una sucesión de aristas adyacentes, donde no se recorre dos veces la misma arista, y donde se regresa al punto inicial. **(20 puntos)**

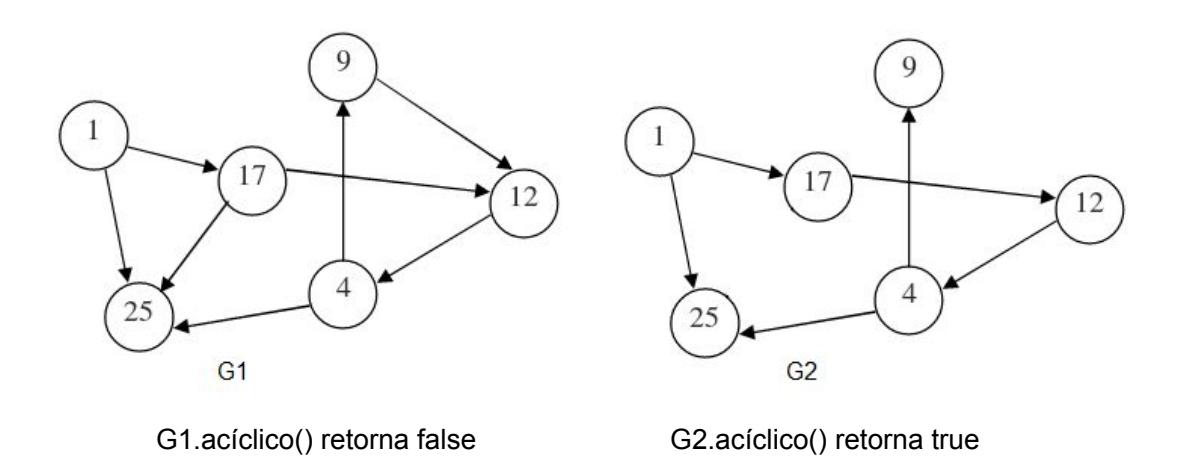

# **Referencias**

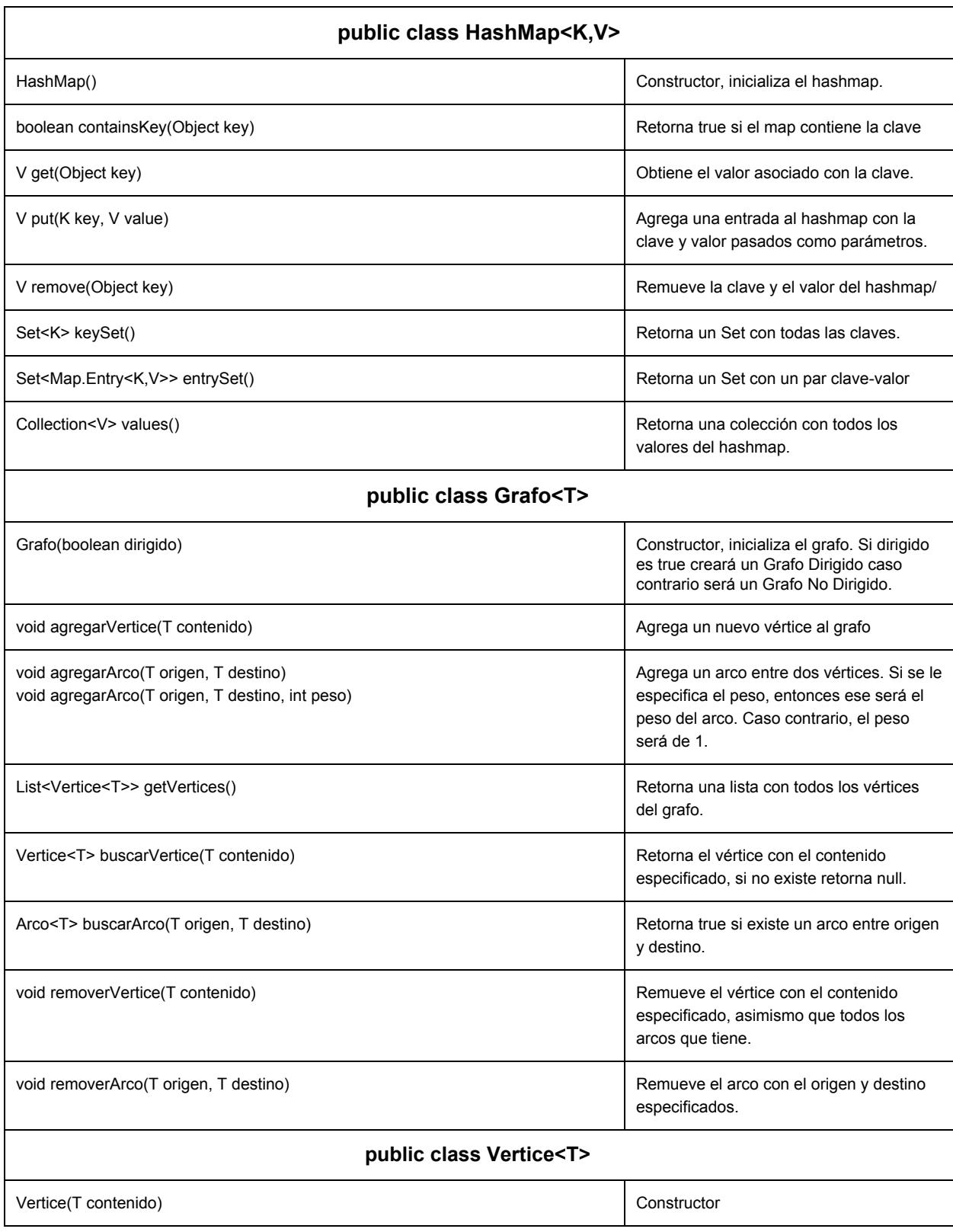

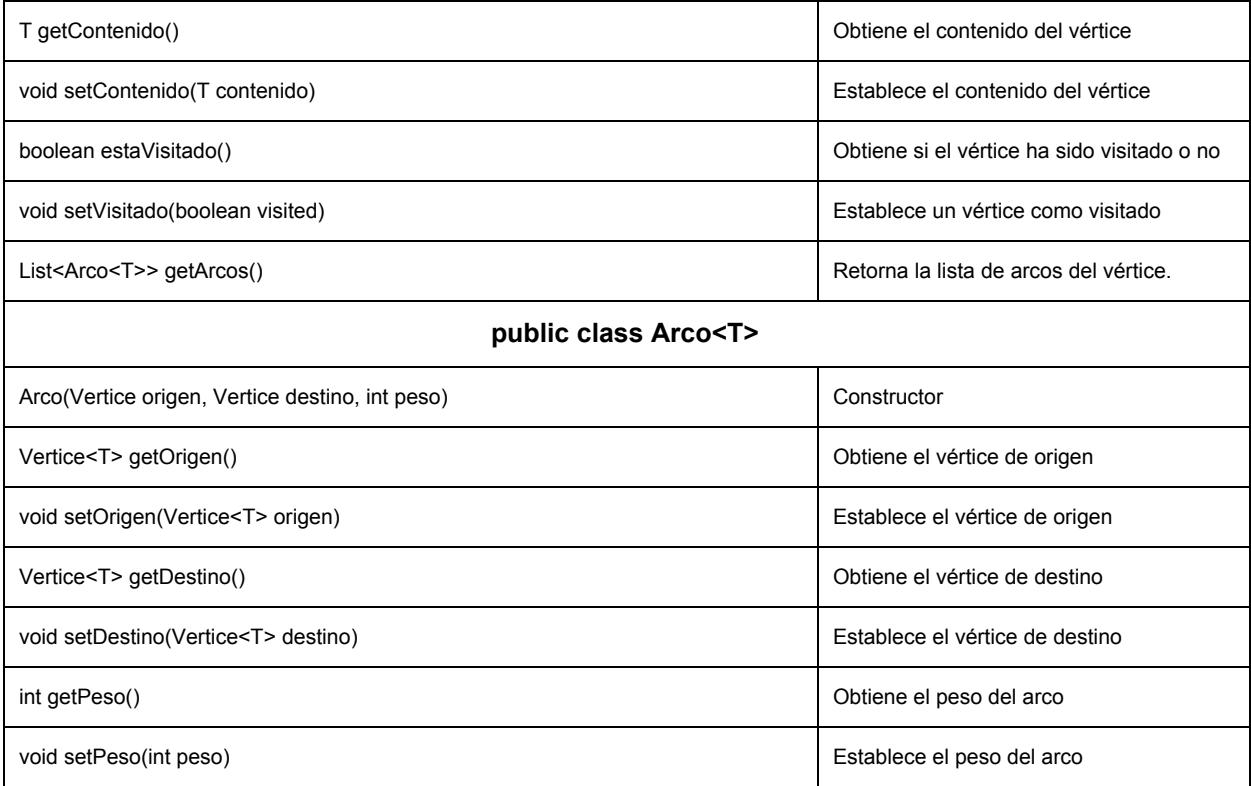